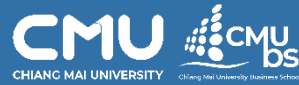

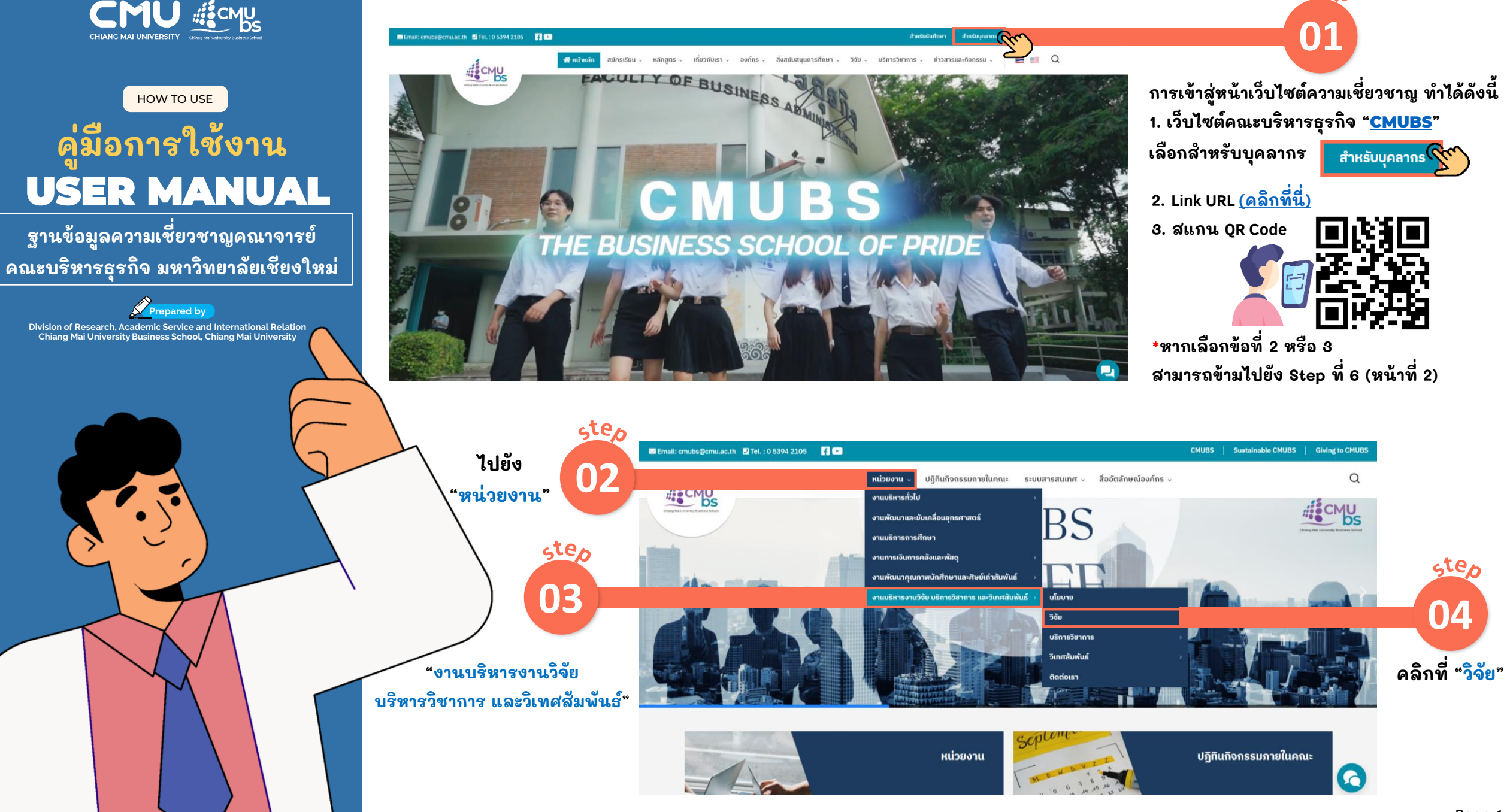

ster

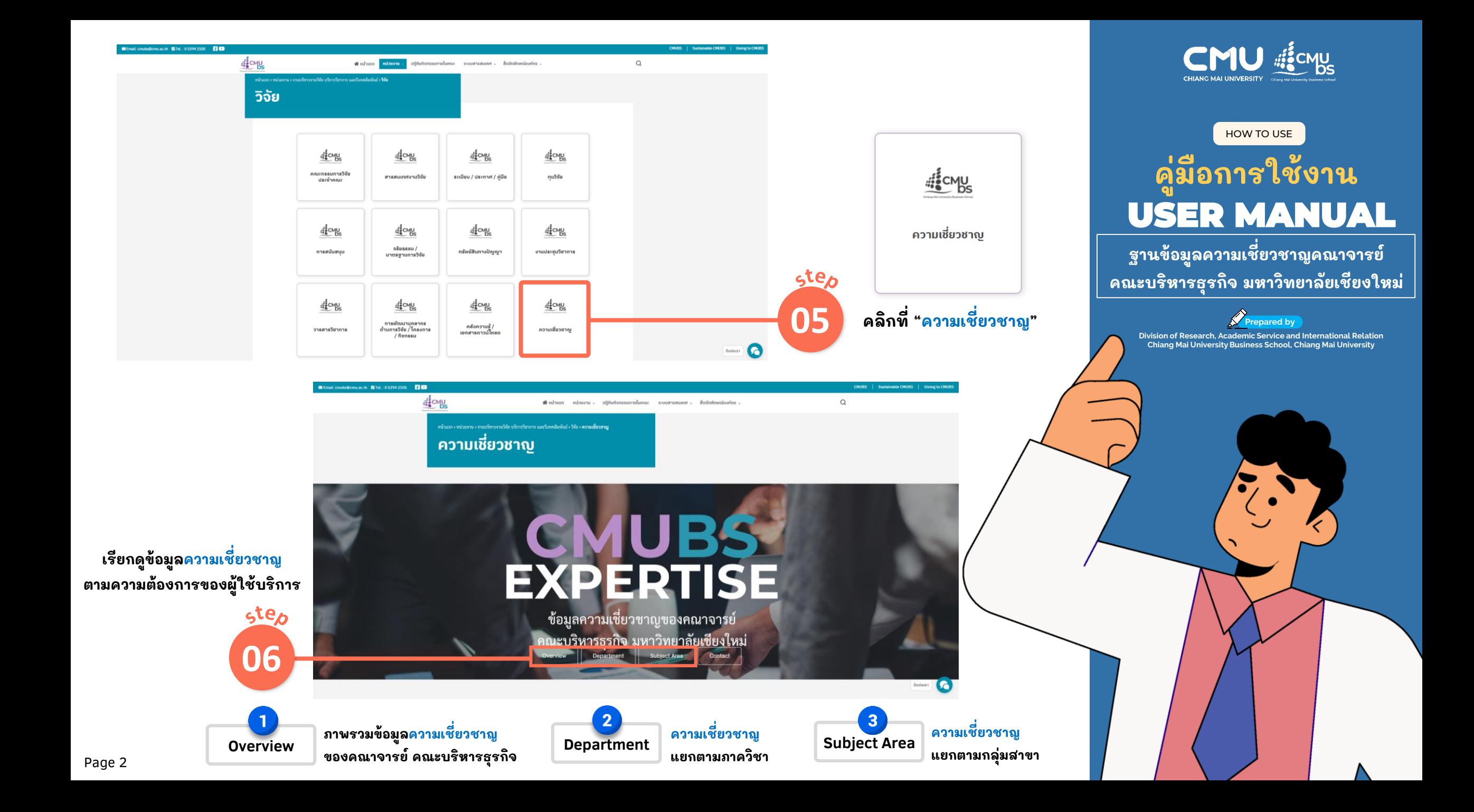

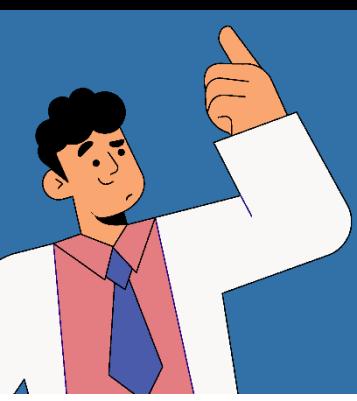

### **ฐานข้อมูลความเชี่ยวชาญคณาจารย์ คณะบริหารธุรกิจ มหาวิทยาลยั เชียงใหม่**

**สามารถเปล่ียนกราฟแสดงผลข้อมูล Overview ภาพรวมข้อมูลความเชี่ยวชาญของคณาจารย์คณะบริหารธุรกิจ ความเช่ียวชาญได้ทั้งหมด 3 รูปแบบ**

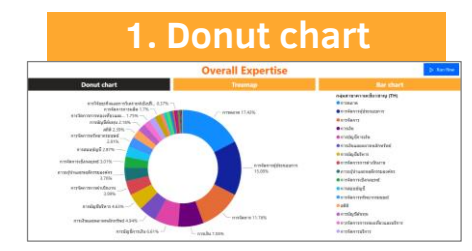

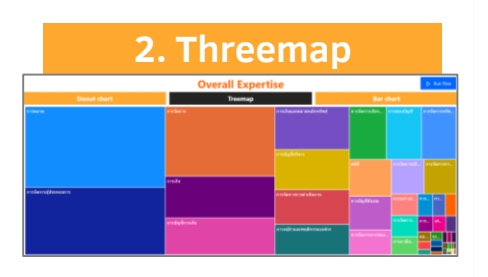

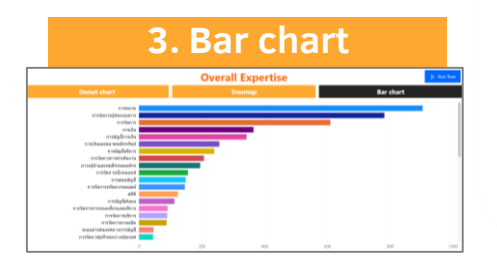

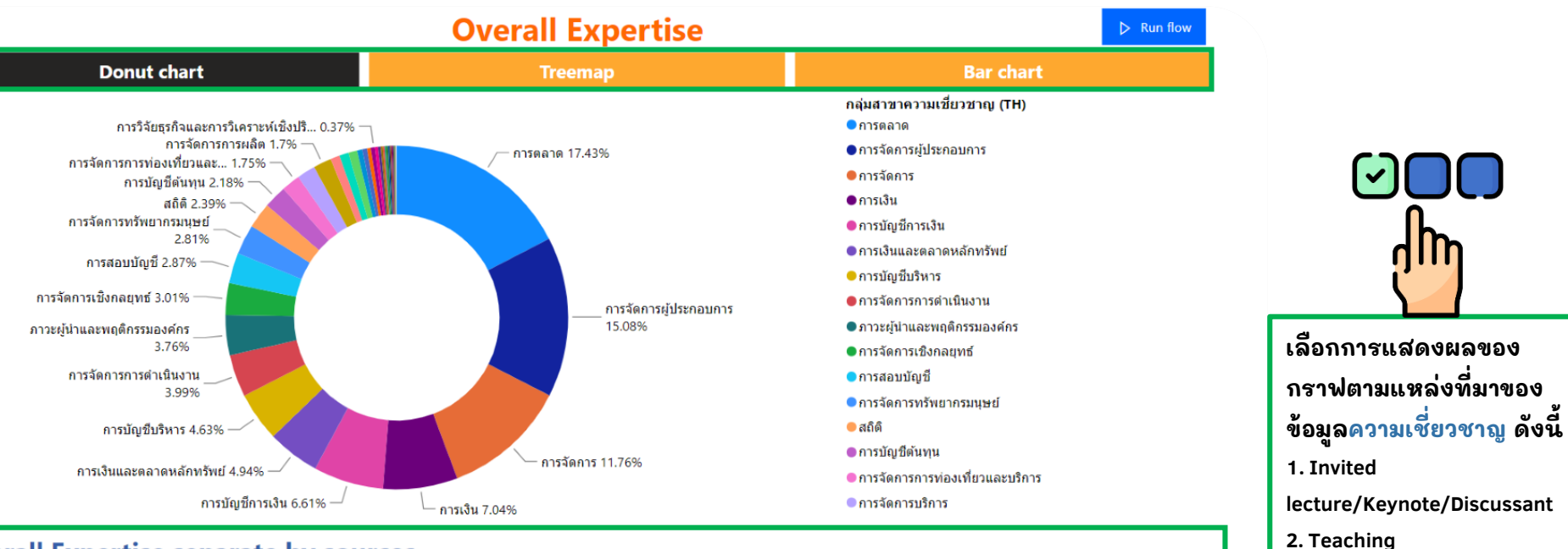

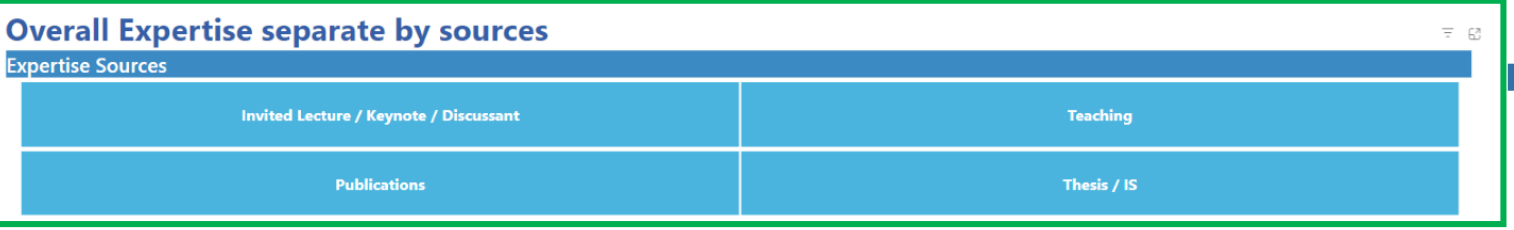

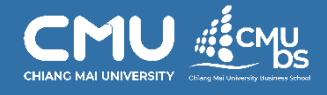

**3. Publications 4. Thesis/IS**

**แหล่งที่มา)**

**(สามารถเลือกได้มากกว่า 1** 

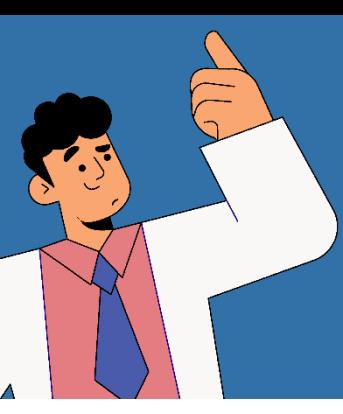

# **ฐานข้อมูลความเชี่ยวชาญคณาจารย์ คณะบริหารธุรกิจ มหาวิทยาลยั เชียงใหม่**

 $\overline{2}$ 

**Department ความเชี่ยวชาญแยกตามภาควิชาและบุคคล**

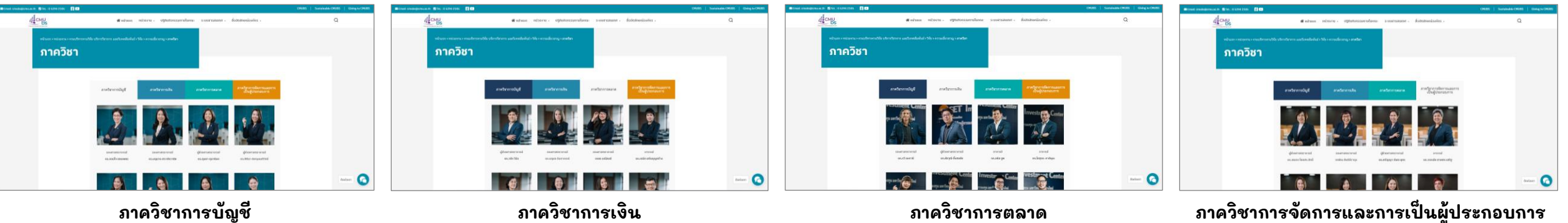

meวิช

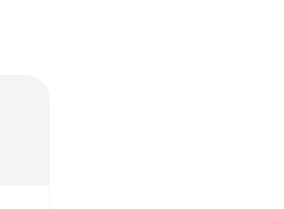

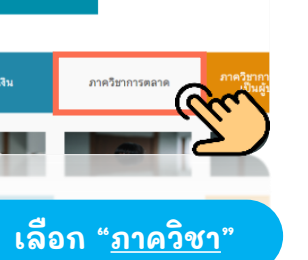

STEP 1

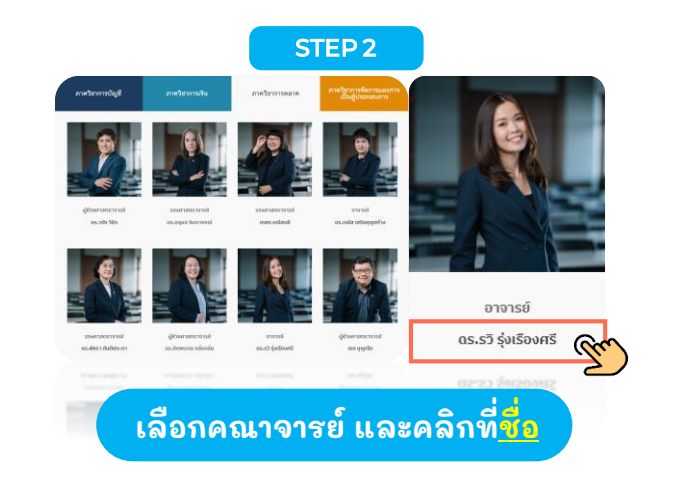

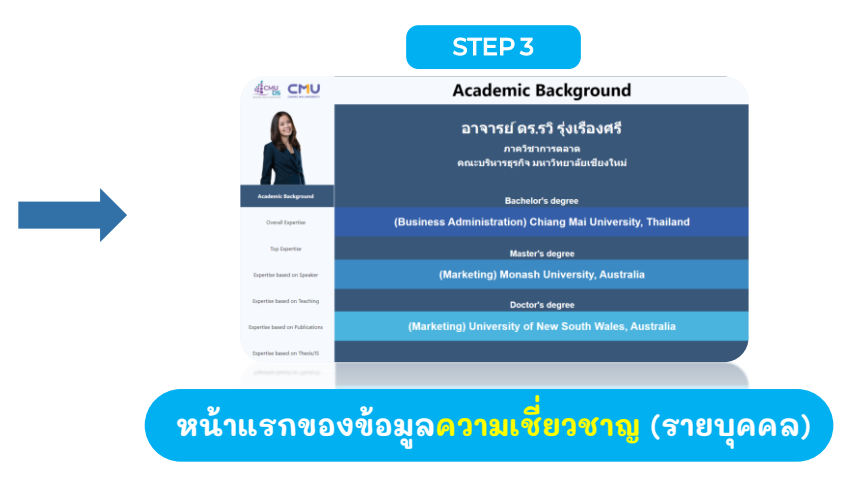

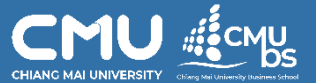

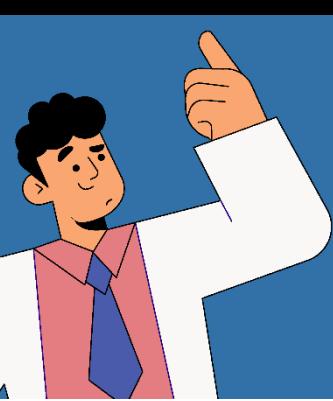

**Department ความเชี่ยวชาญแยกตามภาควิชาและบุคคล**

### **ฐานข้อมูลความเชี่ยวชาญคณาจารย์ คณะบริหารธุรกิจ มหาวิทยาลยั เชียงใหม่**

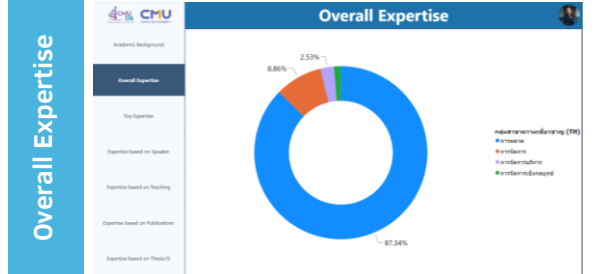

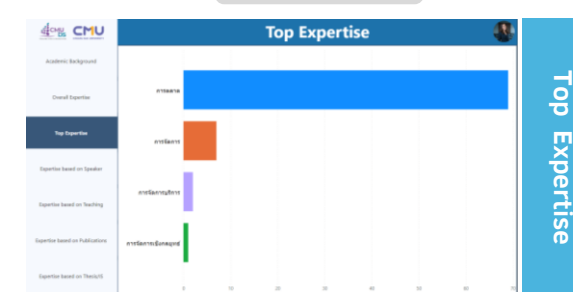

 $\overline{2}$ 

### **Expertise separate by each categories:**

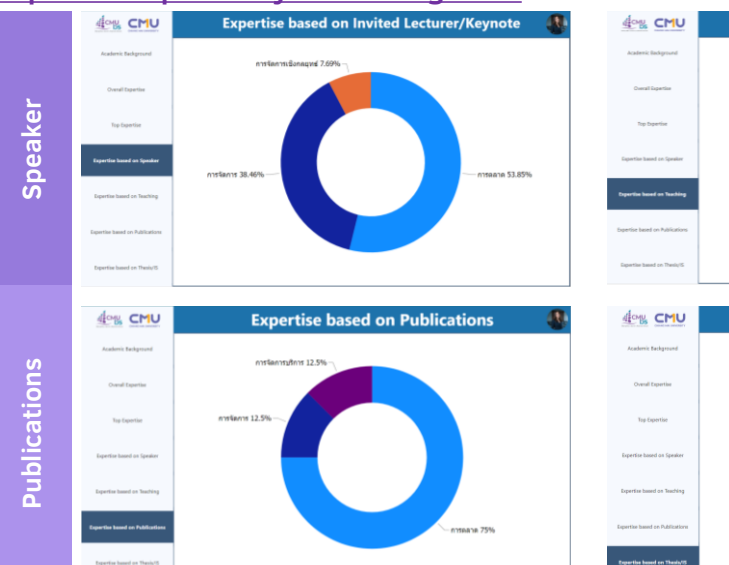

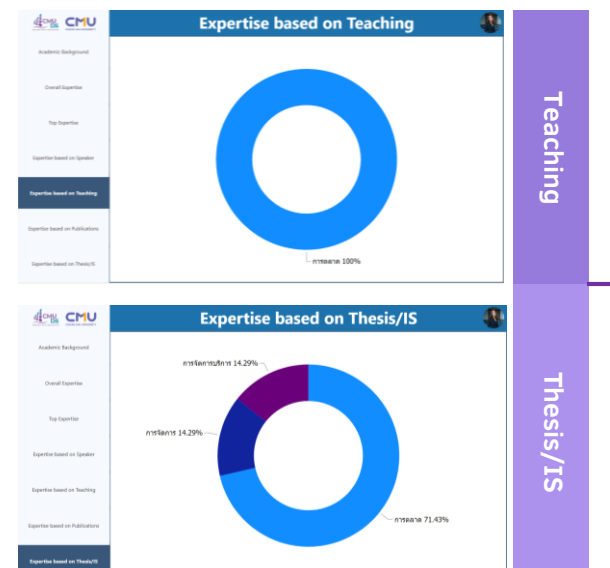

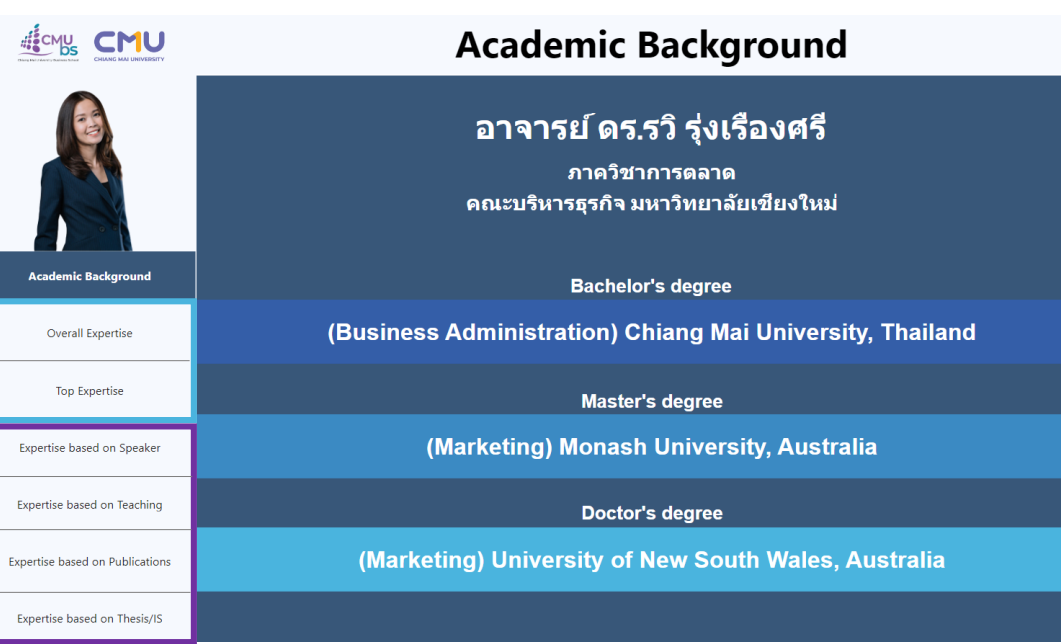

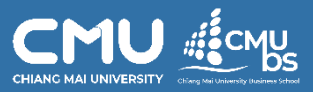

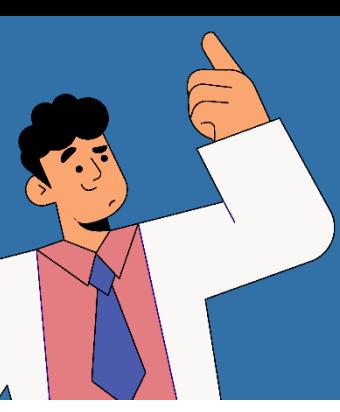

### **ฐานข้อมูลความเชี่ยวชาญคณาจารย์ คณะบริหารธุรกิจ มหาวิทยาลยั เชียงใหม่**

### **เลือกกลุ่มสาขาความเชี่ยวชาญที่ต้องการ Subject Area ความเชี่ยวชาญแยกตามกลมุ่ สาขา จาก 6 กลุ่มสาขาวิชา และคลิกที่** STEP 1

cm Bitel. 053942105 00

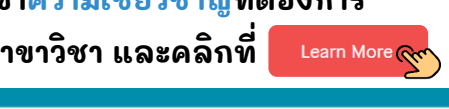

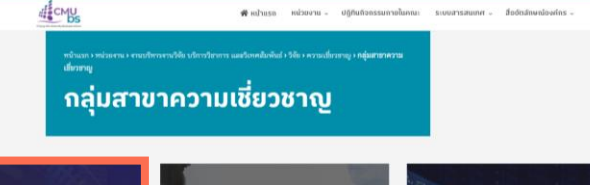

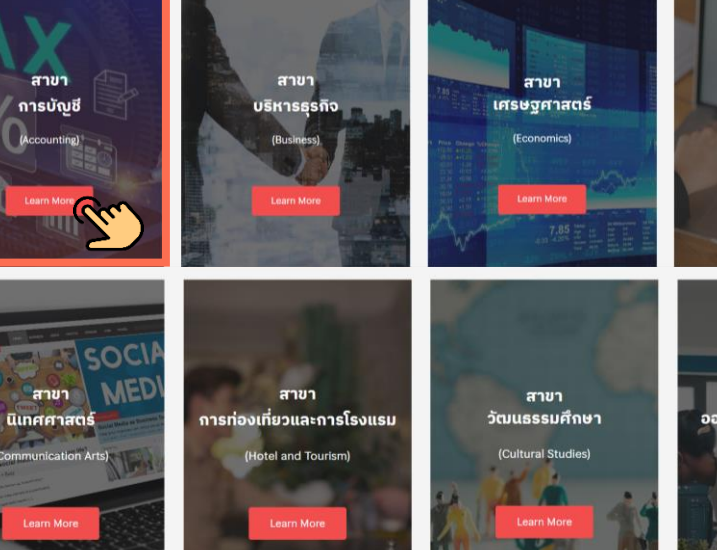

STEP 2

 $\overline{\mathbf{3}}$ 

 $\alpha$ 

สาขา

สถิติ

สาขา

**Industrial Design)** 

มบอตสาหกรรมศิลป์

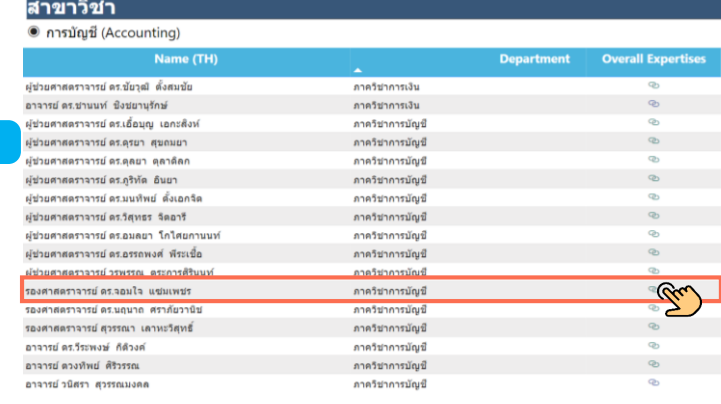

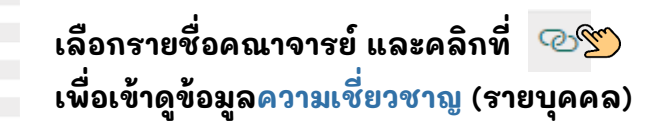

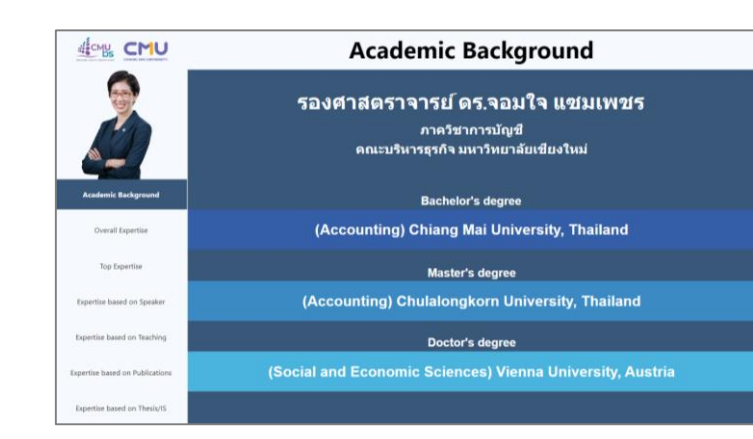

### **หน้าแรกของข้อมูลความเชี่ยวชาญ (รายบุคคล)**

**การแสดงผลของข้อมูลจะเหมือนกัน กับคู่มือการใช้งานในหน้าที่ 5**

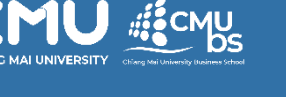